Die folgende Tabelle stellt die Handhabung für verschiedene Arten von Daten und Fenstern gegenüber. Sie veranschaulicht, dass die Handhabung auch bei verschiedenen Arten von Daten und Fenstern demselben grundlegenden Prinzip folgt.

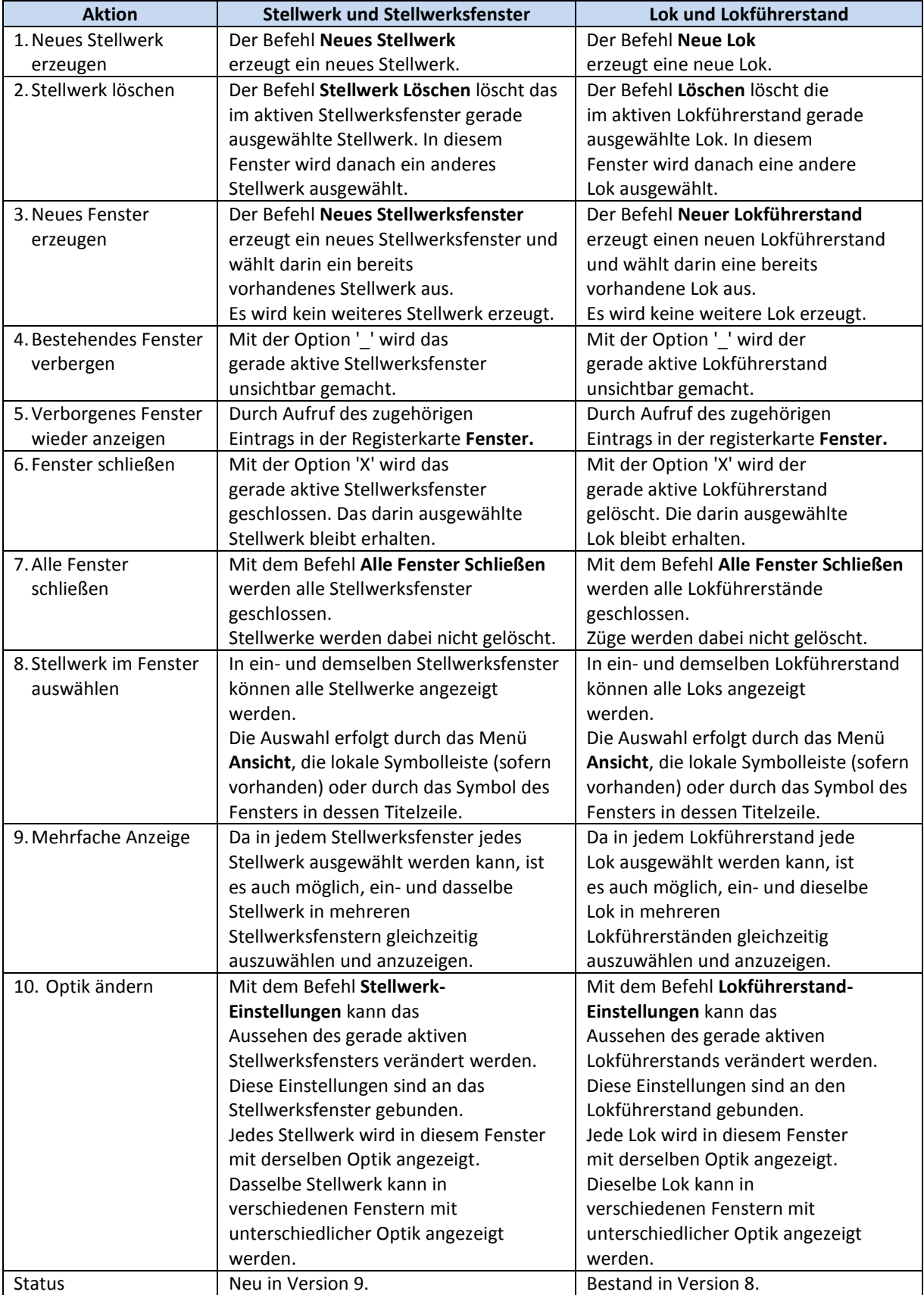